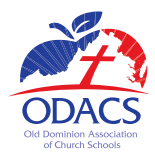

# *Old Dominion Association of Church Schools*

February 10, 2021

### **How to Submit Entries ODACS Virtual Competition for 2021**

Registration forms will be sent to schools shortly after this memo. The following instructions are largely borrowed from and very close to those published by AACS for the virtual national competition, with some modifications to make them suitable for ODACS competition.

#### **Judging Forms**

Since judges will be using specially designed PDF files for judging this year, contestants will not be required to submit judging forms.

#### **Bible Quizzing**

One state-wide, in-person Bible Quiz tournament is scheduled for all three levels for Thursday, March 18, at Fairfax Baptist Temple Academy. Quizzing is scheduled to begin at 11:00 a.m. A registration form has already been sent to schools; please notify the ODACS office if you plan to enter the Bible Quiz tournament.

#### **Bible Memory**

Bible Memory competitions will be conducted live via Zoom. Following are the scheduled times for each level.

- Level III Tuesday, March 9, 10:00 a.m.
- Level I Tuesday, April 13, 10:00 a.m.
- $\bullet$  Level II Tuesday, April 13, 1:00 p.m.

After schools have registered contestants, and closer to the date of the event, each participating school will receive a Zoom invitation along with more detailed instructions.

#### **Bible Teaching and Preaching**

A video of the entry must be submitted using the following guidelines.

- The submission deadline for Level III is March 5. The submission deadline for Level I and Level II is April 9.
- The video submission should be uploaded to YouTube as an "unlisted" video. A separate form for submitting direct links to videos will be sent later.
- The video should be named using the following format: School, Name of Person or Group, Level, Category. (Example: Landmark Christian School, Sally Smith, Level II, Bible Teaching)
- Ensure your video has good audio and video quality.
- The video recording must have been made no earlier than August 1, 2020.
- The video should be recorded in one unedited take from one camera angle. Any evidence of multiple takes or of audio that does not match the performance will result in disqualification.
- Do not include fade-outs or video transitions.
- No sound editing is allowed. The recording must be honest and acoustic. As much as possible, it needs to be as if the viewer were in the room listening to the contestant.
- The video should be in the spirit of a live teaching/preaching event. It may be shot in a school, church, recital hall, or some other appropriate location, with or without an audience.
- The contestant must introduce himself or herself at the start of the video, either verbally or with a title slide. This introductory portion of the video entry must be limited to the following: Student's Name, School, Level, Category, Passage or Sermon/Lesson Title.
- Submit your outline as a PDF file for the judges. An invitation to submit files to Dropbox will be sent separately.
- Once a video and outline are submitted, no substitutions will be allowed.

#### **Bible Sword Drill**

There will be no Bible Sword Drill competition this year.

#### **Music**

A video of the entry must be submitted using the following guidelines.

- The submission deadline for Level III is March 5. The submission deadline for Level I and Level II is April 9.
- The video submission should be uploaded to YouTube as an "unlisted" video. A separate form for submitting direct links to videos will be sent later.
- The video should be named using the following format: School, Name of Person or Group, Level, Category (Example: Tabernacle Baptist Academy, Cindy Jones, Level III, Sacred Piano Solo)
- Ensure your video has good audio and video quality.
- The video recording must have been made no earlier than August 1, 2020.
- For individual performers, the individual's face, hands, (and feet for keyboard competition categories) should be clearly visible throughout the recording.
- The video must be recorded in one unedited take from one camera angle. Any evidence of multiple takes or of audio that does not match the performance will result in disqualification. If a specific contest category requires two separate selections, they should be recorded in one continuous unedited take.
- Do not include fade-outs or video transitions.
- The recording must be acoustic and not amplified. The only microphone(s) involved should be for recording. Monitors may not be used.
- No sound editing is allowed, and no reverb may be added to the recording. The recording must be honest and acoustic. As much as possible, it needs to be as if the judges were in the room listening to the live performance.
- The video should be in the spirit of a recital or audition. It may be shot in a school, church, recital hall, or some other appropriate location, with or without an audience.
- A contestant must introduce himself, herself, or the group at the start of the video, either verbally or with a title slide. This is a simple introduction in the spirit of an audition. This introductory portion of the video entry must be limited to the following: Name of Student or Group, School, Level, Category, Title of Selection(s), Composer(s).
- Submit as a PDF an original of your music, with measures numbered, for the judges. All music used must be legally obtained originals. See ODACS rules. An invitation to submit files to Dropbox will be sent separately.
- Once a video and music are submitted, no substitutions will be allowed.

#### **Speech**

A video of the entry must be submitted using the following guidelines.

- The submission deadline for Level III is March 5. The submission deadline for Level I and Level II is April 9.
- The video submission should be uploaded to YouTube as an "unlisted" video. A separate form for submitting direct links to videos will be sent later.
- The video should be named using the following format: School, Name of Person or Group, Level, Category. (Example: Heritage Christian School, John Johnson, Level III, Humorous Interpretation)
- Ensure your video has good audio and video quality.
- The video recording must have been made no earlier than August 1, 2020.
- The video must be recorded in one unedited take from one camera angle. Any evidence of multiple takes or of audio that does not match the performance will result in disqualification.
- Do not include fade-outs or video transitions.
- The recording must be acoustic and not amplified. The only microphone(s) involved should be for recording. Monitors may not be used.
- No sound editing is allowed. As much as possible, it needs to be as if the viewer were in the room listening to the contestant.
- The video should be in the spirit of a live speaking event. It may be shot in a school, church, recital hall, or some other appropriate location, with or without an audience.
- The contestant must introduce himself, herself, or the group at the start of the video, either verbally or with a title slide. This introductory portion of the video entry must be limited to the following: Name of Student or Group, School, Level, Category, Title, Author. See Speech rules for additional information about introductions and transitions.
- Submit your script as a PDF for the judges. An invitation to submit files to Dropbox will be sent separately.
- Once a video and outline are submitted, no substitutions will be allowed.
- **Extemporaneous Speaking:** Provide the proctor's e-mail address and cell phone number. Topics will be sent to the proctor along with rules for selecting the topic, preparing the speech, and recording the presentation. Extemporaneous Speaking questions will not be available before February 25; therefore, recordings will need to be made between then and the March 5 deadline.
- **Debate:** There will be no Debate competition this year.

# **Art**

#### *Guidelines for 2-dimensional Art*

- The submission deadline for Level III is March 5. The submission deadline for Level I and Level II is April 9.
- Entry
	- $\circ$  Submit one (1) image of your artwork as a JPG file. An invitation to submit files to Dropbox will be sent separately.
	- $\circ$  Photograph the artwork without glass. The artwork may be photographed with a mat or frame if applicable. The quality of the image submitted will necessarily be a factor in evaluating the work of art. Poorly lit, out-of-focus, or poorly cropped images will detract from the competitive nature of the artwork. Do not send images containing watermarks.
- Artist's Idea Statement
	- o Submit your Artist's Idea Statement as a PDF for the judges. An invitation to submit files to Dropbox will be sent separately.
	- o Include source photos if used (JPG). Label: Student's Name, School, Level, Category, Source Photo.
- Label the image using the following format: Student's Name, School, Level, Category.
- Once submitted, no substitutions will be allowed.
- Please refer to Recommendations for Taking Photos of Artwork, located later in this document.

## *Guidelines for Photography*

- The submission deadline for Level III is March 5. The submission deadline for Level I and Level II is April 9.
- Submit one (1) image of your photograph as a JPG file. An invitation to submit files to Dropbox will be sent separately.
- Submit your Artist's Idea Statement as a PDF for the judges. An invitation to submit files to Dropbox will be sent separately.
- Label the image using the following format: Student's Name, School, Level, Category.
- Once submitted, no substitutions will be allowed.

#### *Guidelines for 3-dimensional Art*

- The submission deadline for Level III is March 5. The submission deadline for Level I and Level II is April 9.
- Entry
- $\circ$  Submit three to five (3-5) images of your artwork, taken from several different angles, as JPG files. An invitation to submit files to Dropbox will be sent separately.
- $\circ$  The quality of the image submitted will necessarily be a factor in evaluating the work of art. Poorly lit, out-of-focus, or poorly cropped images will detract from the competitive nature of the artwork. Do not send images containing watermarks.
- o **Woodworking:** Submit three to ten (3-10) images, taken from several different angles, as JPG files. Photos must demonstrate judging criteria for judges to evaluate – joints, woodgrain, finishes, and other judging criteria should be represented in the photos.
- o Please refer to Recommendations for Taking Photos of Artwork, located later in this document.
- Artist's Idea Statement
	- o Submit your Artist's Idea Statement as a PDF for the judges. An invitation to submit files to Dropbox will be sent separately.
	- o Include source photos if used (JPG). Label: Student's Name, School, Level, Category, Source Photo.
	- o **Sculpture:** Include a photo of the mold if used. Label: Student's Name, School, Level, Category, Mold.
	- o **Garment Construction, Textiles, Crafts:** Include a photo of the pattern or plan if used. Label: Student's Name, School, Level, Category, Pattern or Plan.
	- o **Crafts:** Include a PDF of the Craft Approval Form if used. Label: Student's Name, School, Level, Category, Craft Approval Form.
	- o **Digital Media:** Include the digital image in its original file. Label: Student's Name, School, Level, Category, Original. Also submit the resource document as a PDF file. Label: Student's Name, School, Level, Category, Resource Document.
	- o **Woodworking:** Include a PDF of the required plan. Label: Student's Name, School, Level, Category, Plan.
- Label the images using the following format: Student's Name, School, Level, Category, Image Number.
- Once submitted, no substitutions will be allowed.

#### *Guidelines for Videography*

- The submission deadline for Level III is March 5. The submission deadline for Level II is April 9.
- The video submission should be uploaded to YouTube as an "unlisted" video. A separate form for submitting direct links to videos will be sent later.
- The video should be named using the following format: School, Name of Person or Group, Level, Category (Example: Faith Baptist School, Name of Group, Level III, Videography Live Action)
- The video recording must have been made no earlier than August 1, 2020.
- Submit the Artist's Idea Statement as a PDF for the judges. An invitation to submit files to Dropbox will be sent separately.
- Submit all other required documents as PDF files for the judges. Label: Group's Name, School, Level, Category, Type of Document. An invitation to submit files to Dropbox will be sent separately.
- The preferred file type is .mp4.
- The maximum resolution allowed is Full HD (1920 x 1080 px).
- Once submitted, no substitutions will be allowed.

#### *Recommendations for Taking Photos of Artwork*

- Use a DSLR camera. Phone camera images are not recommended and may not compete well.
- Use a tripod. Do not shoot artwork using a handheld camera.
- Set file type to "Large JPG."
- Set camera to Autofocus.
- For 2-dimensional work, use two lights angled at 45 degrees to the artwork. This eliminates glare and fully illuminates the work of art.
- For 3-dimensional work, use the two-light method above with a possible third light source positioned high and aimed at the back or front of the work of art.
- Shoot against a black, white, or neutral gray solid cloth or other material. This is especially important for 3-dimensional entries.
- Use a gray card to set light balance.
- Use Adobe Photoshop, Adobe Lightroom, or a similar image editing software to crop, correct color cast, light balance, etc. Attempt to get your image to appear as similar to the original as possible.
- Save or export as a JPG file.

#### **Academics**

- **Testing:** Testing registration is already complete, and tests and instructions will be sent to schools very soon.
- **Spelling:** Spelling competitions will be conducted live via Zoom. Following are the scheduled times for each level.
	- o Level III Thursday, March 11, 10:00 a.m.
	- o Level I Tuesday, April 20, 10:00 a.m. (*Note: This is a schedule change from the earlier update.*)
	- o Level II Tuesday, April 20, 1:00 p.m. (*Note: This is a schedule change from the earlier update.*)
	- $\circ$  After schools have registered contestants, and closer to the date of the event, each participating school will receive a Zoom invitation along with more detailed instructions.
- **Science Fair:** There will be no Science Fair competition this year.

Sincerely,

Dan Zacharias Executive Director